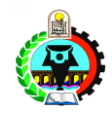

كلية التجار ة - جامعة أسبو ط

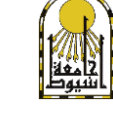

لجنة الممتحنين:

١– د. على محمود الطيب ٢– ا.د. نادية على شعيب ٣– د. انجي فاروق مراد

قسم الإحصاء والرياضة والتأمين الفر قة الثانية إنتظام و إنتساب امتحان دور مايو ٢٠١٩

نموذج ۱

## ز من الامتحان: ثلاث ساعات

صفحات8 - عدد الصفحات:

المادة: لغات الحاسب الآلي

## **اختر اإلجابة األصح من a اوb أو c أو d مما يلى:** ١) مجموعة الحقائق والأحداث الغير منظمة والتي ليس لها معنى صريح a )ِؼٍِٛبد b )ث١بٔبد c )ثشٔبِظ d )ٔزبئظ ٢) ملف الببانات المطلوب معالجتها a )اٌّخشعبد OUTPUT b )اٌّذخالد INPUT c ) فظام معلومات Data Processing ) غير ذلك ) (d ) ٣) يجب ان يتوافر في أي حاسب آلي القدرة على a) قبول البيانات (b ) هوالجة البيانات (a (d) كل ما سبق c ) استخراج النتائج ٤) يعتبر أقدم مبر مج للحاسب الآلي: a )ثً١ ع١زظ b )عز١ف عٔٛض c )األٔغخ آدا d )أذسٚ ٥) يجب أن يتوفر في الحاسب الآلي القدرة على معالجة البيانات وهذه العملية يقوم بها وحدة a )اخشاط اٌج١بٔبد OUTPUT b )ادخبي اٌج١بٔبد INPUT c )ٚؽذح اٌؾغبة ٚإٌّطك d )اٌزاوشح اٌؼشٛائ١خ ٢) فامت شركة IBM بإنتاج أول جيل من انتاجها من الكمبيوتر الشخصبي واستخدم هذا الكمبيوتر نظام تشغيل (a) ويندوز WINDOWS وسنوز WINDOWS الماك أو اس $\qquad \qquad$  (b  $\qquad \qquad$  | ا لينكس DOS ) دوس DOS (d  $\qquad \qquad$ llNUX ) لينكس Y) أو ل شر كة انتجت كمبيو تر باستخدام التر انز ستو ر كانت a )ENIAC b )ِب٠ىشٚعٛفذ apple أبل d  $\qquad$ id IBM (c ٨) الحاسب الذي يحو ل كل المدخلات عددية كانت أو حر فية إلى أر قام a )اٌؾبعجبد اٌزٕبظش٠خ b )اٌؾبعجبد اٌشل١ّخ c )اٌؾبعجبد اٌّٙغٕخ d )غ١ش رٌه ٩) وحدة المعالجة CPU تقوم بتنفيذ العمليات a )اٌؾغبث١خ b )إٌّطم١خ c )رٛعٗ١ ٚرٕظُ١ ٚرٕغ١ك اٌؼًّ ثٓ١ ٚؽذاد اٌؾبعت d )وً ِب عجك

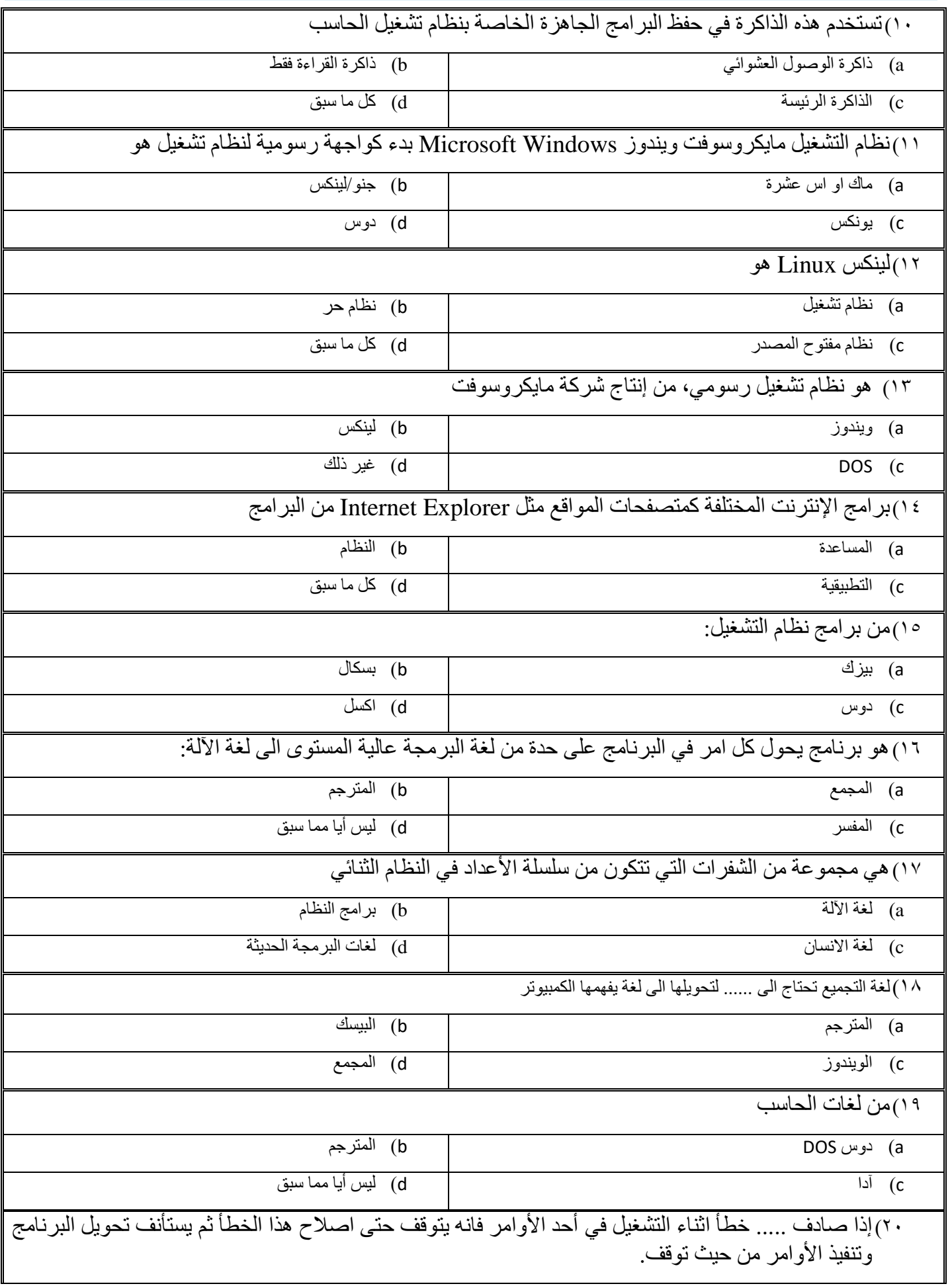

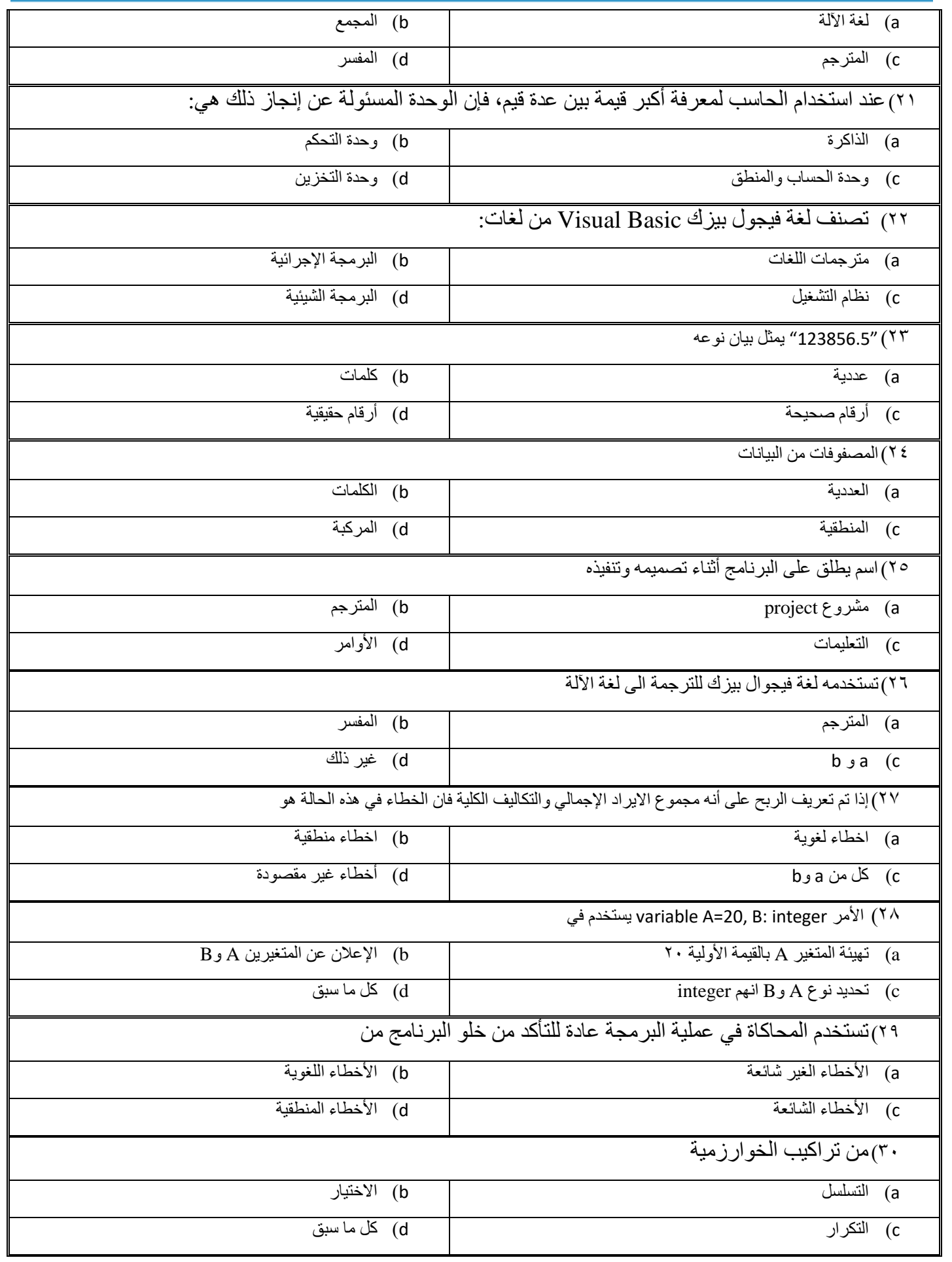

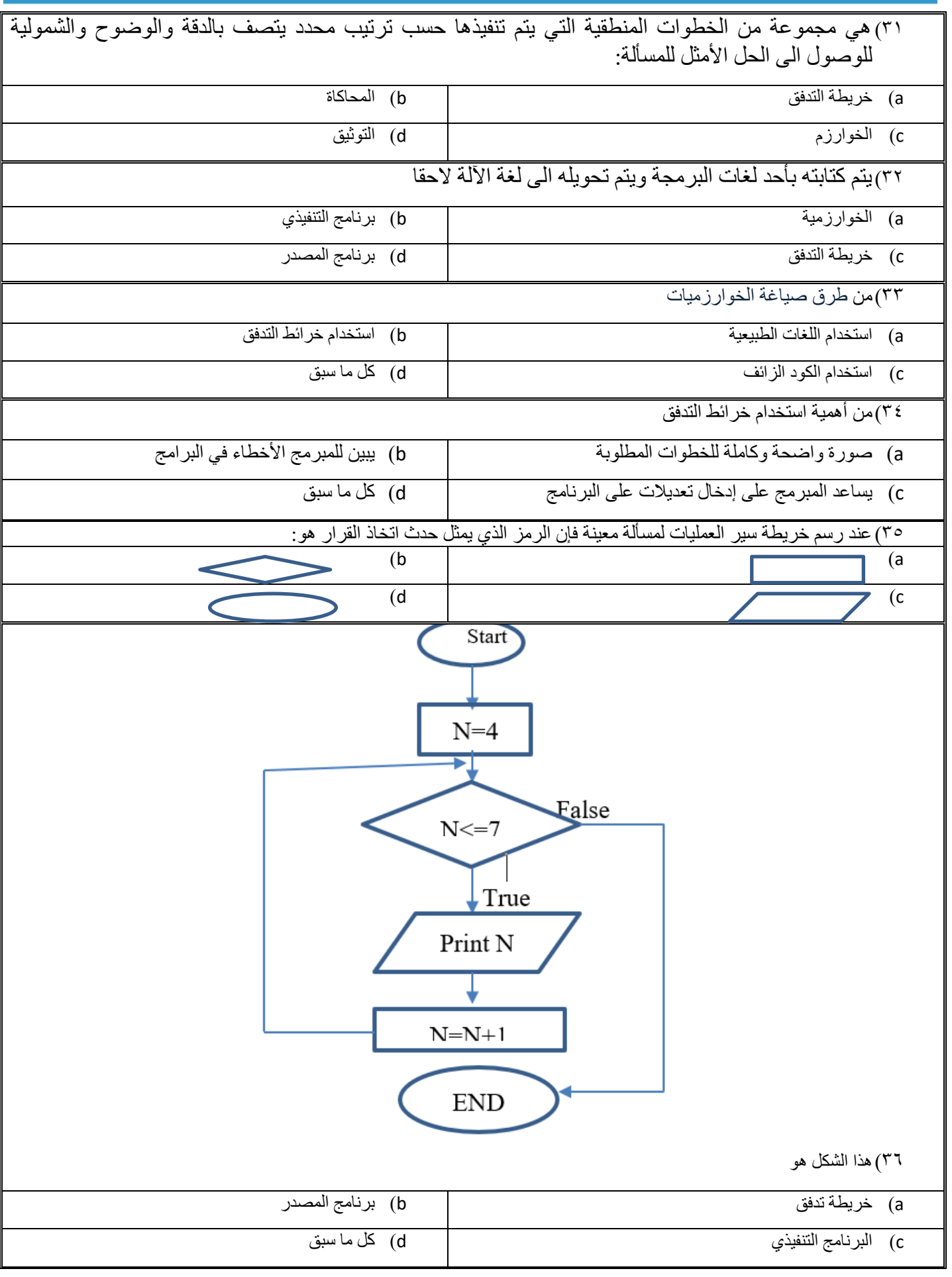

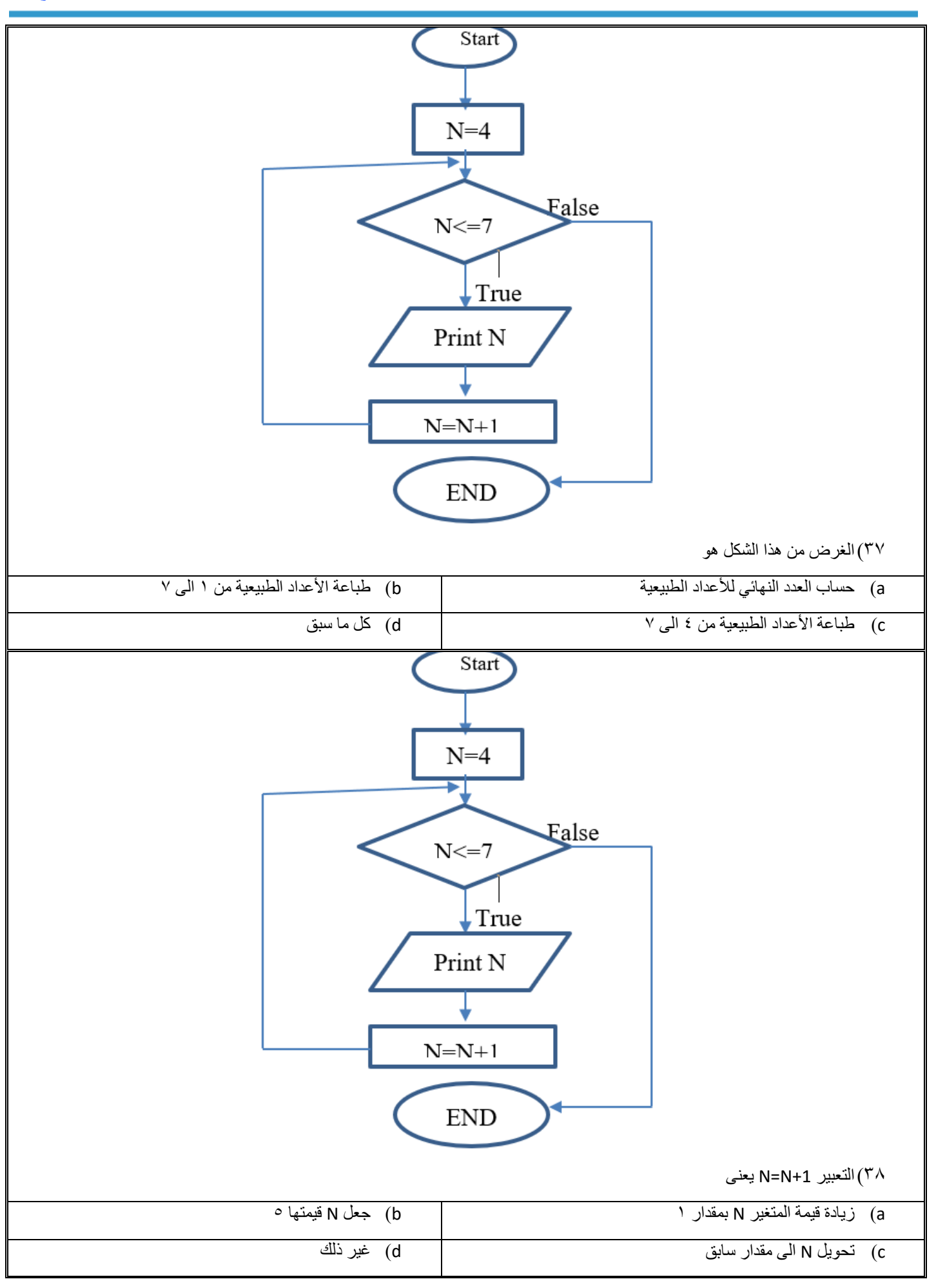

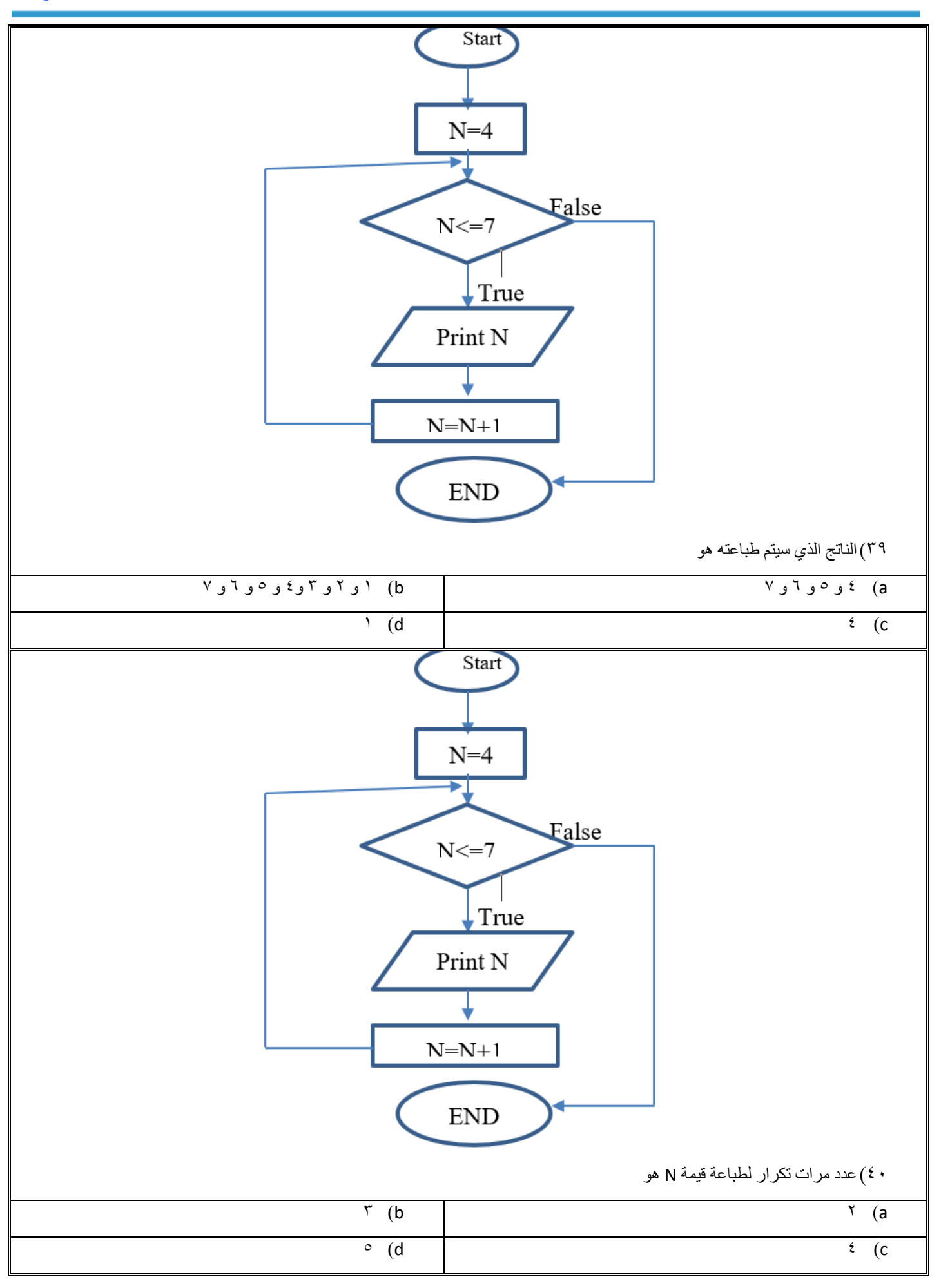

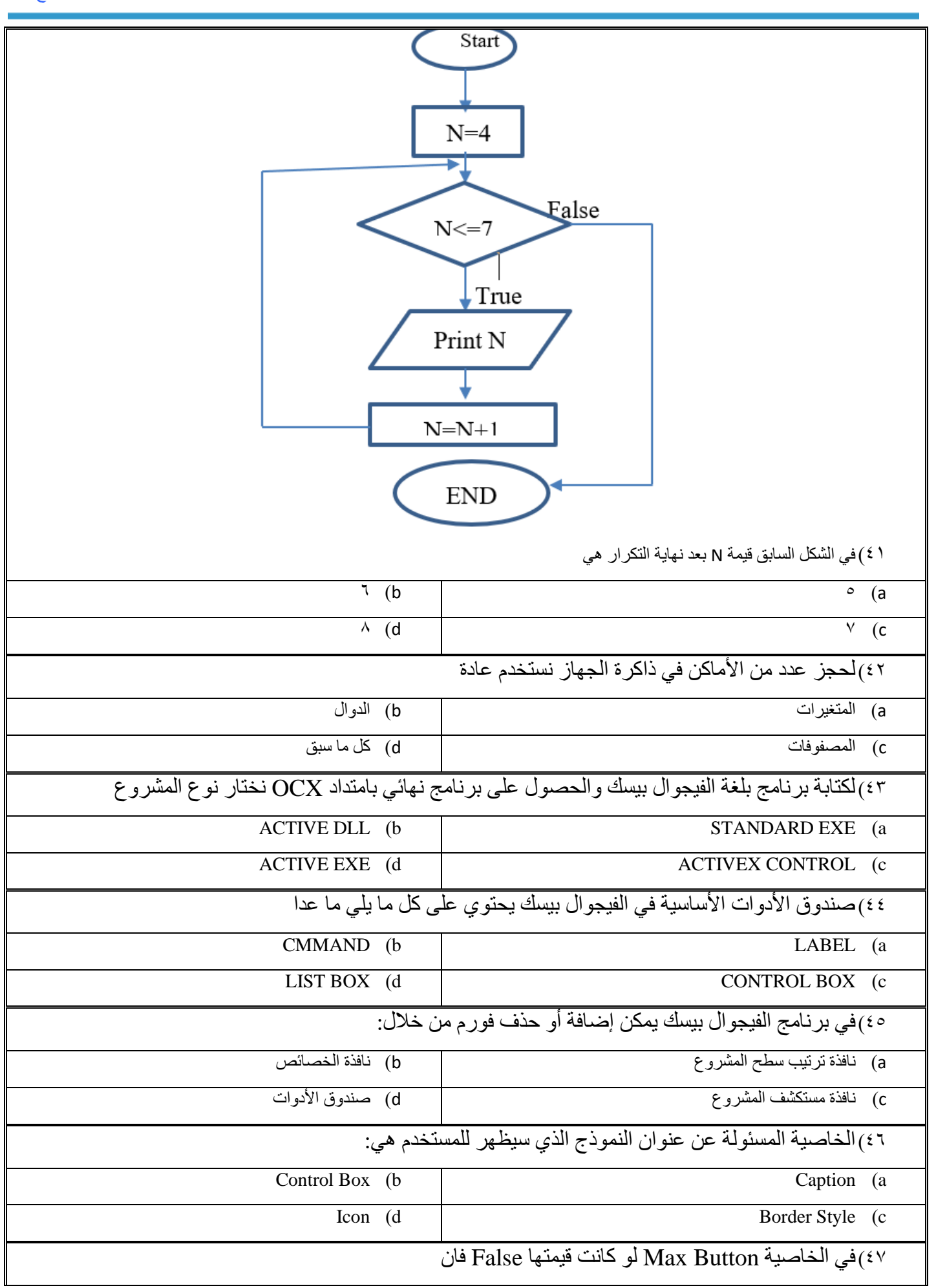

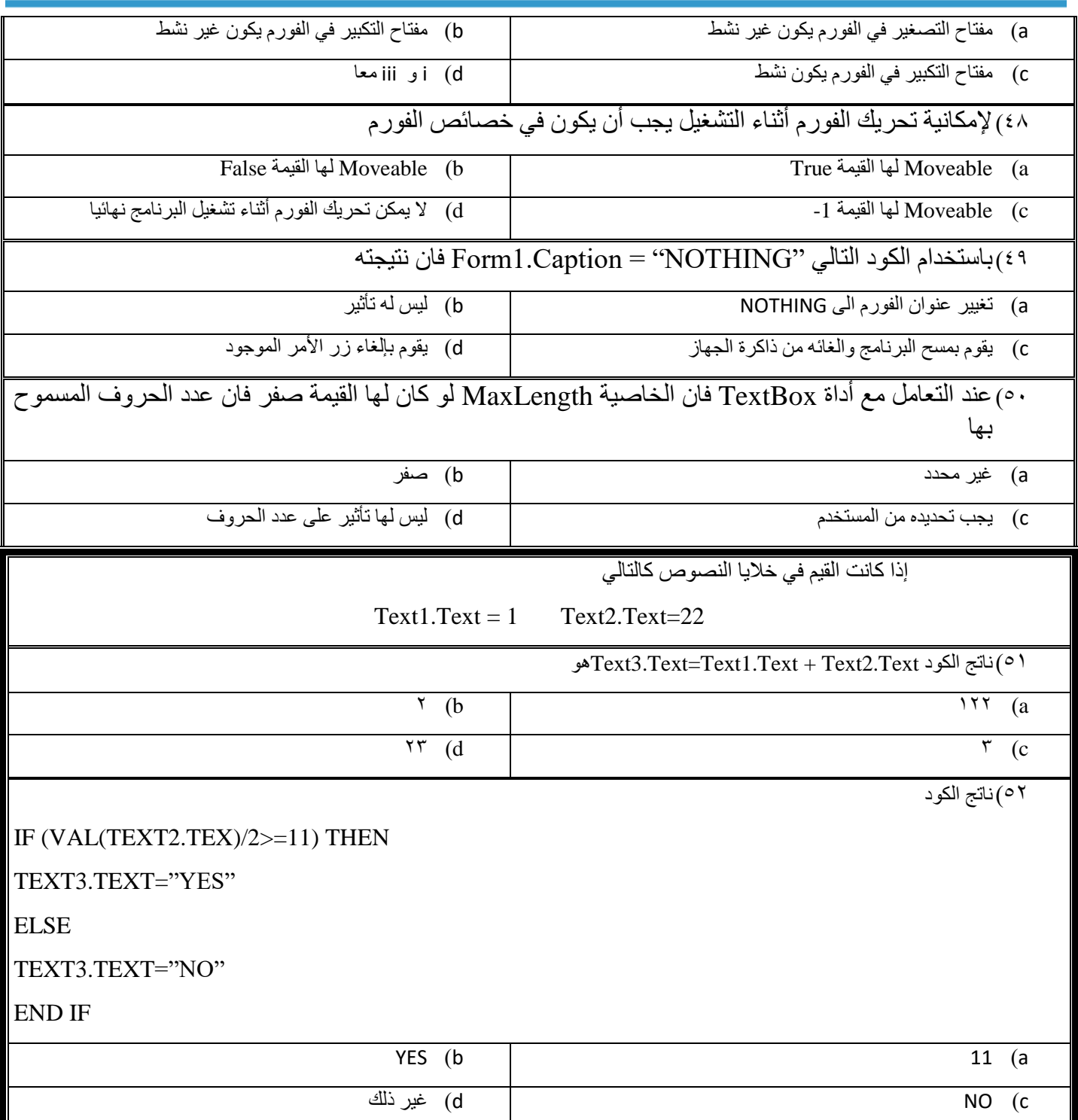